## บบที่ $\overrightarrow{3}$

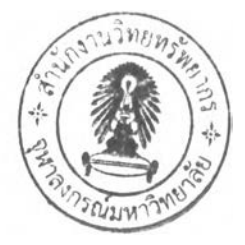

### วิธีดำเนินการวิจัย

**การวิจัยครั้งนี้เป็นการวิจัยเชิงทดลอง โดยต้องการคืกษาและเปรียบเทียบวิธีการประมาณ แบบช่วงของผลต่างค่าสัดส่วนของสองประชากรทั้ง 4 วิธี คือ**

- **1. วิธีการประมาณแบบฉบับ (The Classical Method)**
- **2. วิธีการประมาณของนิวคอมบ์ (The Newcombe's Confidence Interval)**
- **3. วิธีการประมาณของเจฟฟรีย์ (The Jeffrey 'ร Confidence Interval)**
- **4. วิธีการประมาณแบบจัดค่ากลางใหม่ (The Recentered Confidence Interval)**

**ในการเปรียบเทียบวิธีการประมาณแบบช่วงแต่ละวิธี ขั้นตอนแรก'จะทำการคืกษ'าค่า สัมประสิทธึ๋ความเชื่อมั่นจากการทดลองที่ได้จากแต่ละวิธีการประมาณก่อน แล้วจึงคัดเลือก วิธีการประมาณที่ให้ค่าสัมประสิทธี่ความเชื่อมั่นจากการทดลองไม่ตํ่ากว่าค่าสัมประสิทธึ๋ความ เชื่อมั่นที่กำหนด จากนั้นจะหาค่าความยาวเฉลี่ยของช่วงความเชื่อมั่นของแต่ละวิธีการประมาณ เพื่อเปรียบเทียบค่าความยาวเฉลี่ยของช่วงความเชื่อมั่นต่อไป**

**การวิจัยในครั้งนี้ใช้เทคนิคการจำลองแบบมอนติคาร์โล (Monte Carlo Simulation** Method) โดยใช้โปรแกรมภาษาฟอร์แทรน (Fortran) ในการจำลองซ้ำ 1,000 รอบในแต่ละ **สถานการณ์การทดลอง ในบทนี้จะกล่าวถึงรายละเอียดของการดำเนินการวิจัย ส่วนรายละเอียด ของโปรแกรมที่ใช้ในการวิจัยจะแสดงไว้ในภาคผนวก**

**3.1 ข้อกำหนดของการทดลอง**

**ในการวิจัยครั้งนี้กำหนดสถานการณ์ต่าง ๆ เพื่อการคืกษาเปรียบเทียบคังนี้**

- **1. กำหนดระดับความเชื่อมั่น3 ระดับคือ90%,95%, 99%**
- **2. ในแต่ละระดับความเชื่อมั่น กำหนดขนาดตัวอย่างของสองประชากร («1,** *ท2* **) ดังนี้**

1) ขนาดตัวอย่างของสองประชากรมีค่าเท่ากัน  $(n_1 = n_2)$ 

**(5,5), (10,10), (20,20), (30,30), (40,40), (50,50), (60,60), (70,70)**

2) ขนาดตัวอย่างของลองประชากรมีค่าไม่เท่ากัน โดยที่  $n_{\text{\tiny I}} > n_{\text{\tiny 2}}$ จำแนกตาม **เปอร์เซ็นต์ผลต่างระหว่างขนาดตัวอย่างของสองประชากรได้ดังนี**

**- 20%: (6,5), (12,10), (24,20), (36,30), (48,40), (60,50), (72,60), (84,70)**

**-40%: (7,5), (14,10), (28,20), (42,30), (56,40), (70,50), (84,60), (98,70) -60%: (8,5), (16,10), (32,20), (48,30), (64,40), (80,50), (96,60), (112,70) - 80%: (9,5), (18,10), (36,20), (54,30), (72,40), (90,50), (108,60), (126,70) - 100%: (10,5), (20,10), (40,20), (60,30), (80,40), (100,50), (120,60), (140,70) - 140%: (12,5), (24,10), (48,20), (72,30), (96,40), (120,50), (144,60), (168,70) - 180%: (14,5), (28,10), (56,20), (84,30), (112,40), (140,50), (168,60), (196,70) - 200%: (15,5), (30,10), (60,20), (90,30), (120,40), (150,50), (180,60), (210,70)**

**3. ในแต่ละระดับความเชื่อมั่น และแต่ละระดับขนาดตัวอย่างของสองประชากร จะแปรค่า**  $\mu$ เลต่างของค่าสัดส่วนประชากร  $\left(p_{1}-p_{2}\right)$  ทั้งหมด 9 ค่า กล่าวคือ  $\left.p_{1}-p_{2}\right.$  มีค่าตั้งแต่ 0 ถึง 0.8 **โดยที่** *p x* **-** *p 2* **มีค่าเพิ่มขึ้นทีละ0.1 และค่า** *p x, p 2* **มีค่าตั้งแต่0 .1 ถ ึง 0 .9 โดยที่ค่า** *p x, p 2* **มีค่า**  $\mu$ เพิ่มขึ้นทีละ 0.1 และกำหนดให้  $p_1 \geq p_2$  โดยมีรายละเอียดดังนี้

- เมื่อ  $p_1 - p_2 = 0$  จะได้  $(p_1, p_2)$ : (0.1, 0.1), (0.2, 0.2), (0.3, 0.3), (0.4, 0.4), (0.5, 0.5), **(0.6,0.6), (0.7,0.7), (0.8,0.8), (0.9,0.9)**

- 
$$
\sqrt{3}
$$
  $p_1 - p_2 = 0.1$  32 $\sqrt{6}$   $(p_1, p_2) : (0.2, 0.1), (0.3, 0.2), (0.4, 0.3), (0.5, 0.4), (0.6, 0.5), (0.7, 0.6), (0.8, 0.7), (0.9, 0.8)$ 

**- เมื่อ**  $p_1 - p_2 = 0.2$  จะได้  $(p_1, p_2)$ : (0.3, 0.1), (0.4, 0.2), (0.5,0.3), (0.6,0.4), (0.7,0.5), **(0.8,0.6), (0.9,0.7)**

- เมื่อ  $p_1 p_2 = 0.3$  จะได้  $(p_1, p_2)$ :(0.4, 0.1), (0.5, 0.2), (0.6,0.3), (0.7,0.4), (0.8,0.5), **(0.9,0.6)**
- **เมื่อ**  $p_1 p_2 = 0.4$  จะได้  $(p_1, p_2)$  : (0.5, 0.1), (0.6, 0.2), (0.7, 0.3), (0.8, 0.4), (0.9, 0.5) **- เมื่อ**  $p_1 - p_2 = 0.5$  จะได้  $(p_1, p_2)$  : (0.6, 0.1), (0.7, 0.2), (0.8, 0.3), (0.9, 0.4)  $\mathbf{r} = \mathbf{1} \mathbf{1} \mathbf{r} \mathbf{r} \mathbf{p} - p_1 - p_2 = 0.6$  จะ' $\mathbf{r} \mathbf{r} \mathbf{r} \mathbf{p} \mathbf{p} \mathbf{p} \mathbf{p}$  : (0.7, 0.1), (0.8, 0.2), (0.9, 0.3)  $\overline{P_1}$  **1.**  $\overline{P_2} = \overline{P_2} = 0.7$  **2.**  $\overline{P_1}$   $\overline{P_2}$   $\overline{P_3}$   $\overline{P_4}$   $\overline{P_2}$   $\overline{P_3}$   $\overline{P_4}$   $\overline{P_5}$   $\overline{P_6}$   $\overline{P_7}$   $\overline{P_8}$   $\overline{P_9}$   $\overline{P_1}$   $\overline{P_2}$   $\overline{P_3}$   $\overline{P_6}$ **- เมือ** *p x- p 2 =* **0.8 จะ'ใต้** *(px, p 2)* **: (0.9, 0.1)**

**ดังนั้นจำนวนสถานการณ์ที่ใช้ในการทดลอง (ซึ่งเท่ากันในทุกกรณีของขนาดตัวอย่าง)**

$$
= 3 \times 8 \times (9 + 8 + 7 + 6 + 5 + 4 + 3 + 2 + 1)
$$
  
= 3 × 8 × 45  
= 1,080 anm

**ดยการเปรียบเทียบจะทำการเปรียบเทียบจากค่าลัมประสิทธี้ความเชื่อมั่น และค่าความ ยาวเฉลี่ยของช่วงความเชื่อมั่นที่คำนวณได้จากวิธีการประมาณทั้ง 4 วิธี เพื่อหาวิธีการประมาณที่ ดีที่สุดในแต่ละสถานการณ์ต่อไป**

# **3.2 ขั้นตอนดำเนินการวิจัย**

**สำหรับการดำเนินการวิจัย มีขั้นตอนดังนี้**

- **3.2.1 ลร้างข้อมูลที่ใช่ในการวิจัย**
- **3.2.2 คำนวณช่วงความเชื่อมั่นด้วยวิธีการประมาณทั้ง4 วิธี**
- **3.2.3 คำนวณค่าลัมประสิทธิไความเชื่อมั่น และค่าความยาวเฉลี่ยของช่วงความเชื่อมั่น**
- **3.2.4 เปรียบเทียบค่าสัมประสิทธิ้ความเชื่อมั่นและค่าความยาวเฉลี่ยของช่วงความ เชื่อมั่น**
- **3.2.5 สรุปผลการวิจัยในแต่ละสถานการณ์**

**โดยมีรายละเอียดในแต่ละขั้นตอนดังนี้**

# **3.2.1. การสร้างข้อมูลที่ใช่ในการวิจัย**

**การสร้างข้อมูลให้มีการแจกแจงตามลักษณะที่ต้องการคืกษานั้น จะต้องใช่เลขสุ่ม (Random number) ซึ่งมีการแจกแจงแบบลมํ่าเสมอ'ใน1ช่วง (0, 1) เป็นพื้นฐานในการสร้าง โดยใน การวิจัยครั้งนี้ต้องการสร้างตัวแปรสุ่มที่มีการแจกแจงแบบแบร์นูลลี และมีขั้นตอนดังนี้**

# 1) การสร้างเลขสุ่มที่เป็นอิสระกันและมีการแจกแจงเอกรูปในช่วง  $\left[0,1\right]^{1}$

**วิธีการคณิตศาสตร์ในการจำลองเลขสุ่ม(เทียม) มีหลายวิธีการ สำหรับวิธีการที่ได้รับความ นิยมใช้กันมากในปัจจุบัน คือ วิธีสมภาค (Congruential Method) ชื่งมีสูตรหรือตัวแบบหนึ่งที่ใช้ กันมาก คือ**

$$
X_i = (c + aX_{i-1}) \mod m
$$
,  $i = 1, 2, ...$ 

**โดยที่ค่า C 1 a และ ทา เป็นค่าคงที่จำนวนเต็มค่าไม่เป็นลบ และความหมายของตัวแบบ** คือ X<sub>i</sub> เป็นเศษเหลือที่เป็นจำนวนเต็มที่ได้จากการหาร  $(c + aX_{i-1})$  ด้วย m นั่น

 $^{-1}$  มานพ วราภักดิ์, การจำลองเบื้องต้น (กรุงเทพฯ: ศูนย์ผลิตตำราเรียนสถาบันเทคโนโลยีพระจอมเกล้าพระนครเหนือ, 2547), หน้า43.

คือ $X_i = c + aX_{i-1} - mk_i$  ซึ่ง  $k_i = \lfloor (c + aX_{i-1})/m \rfloor$  (หมายถึง จำนวนเต็มใหญ่ที่สุดที่น้อยกว่า หรือเท่ากับผลหาร (c + aX<sub>i-1</sub>)/m) ดังนั้นค่าเป็นไปได้ของ X คือ 0 , 1 , ... , m-1 และก่อนที่จะ  $\lambda_0$ ้าของ  $X_1$ ,  $X_2$ , ... ต้องกำหนดค่าของ c , a , m และ  $X_0$  เราเรียก  $X_0$ ว่า ซีด (seed) หรือ **ค่าเริ่มต้น (starting value) จาก x ; ที่ได้จากการคำนวณนำมาหาค่า Ri ซึ่ง**

$$
R_i = \frac{X_i}{m} \quad , i = 1, 2, ... \tag{3.1}
$$

**จะได้ R| มีค่าอยู่ในช่วง [0,1) เรียก R, , R2 ,... ว่า เลขล้มเทียม หรือ เลขล้มคล้าย**

**ตัวแบบจำลองสมภาคแบบผลคูณ ที่ใช้กันมากตัวแบบหนึ่ง ซึ่งได้ผ่านการตรวจสอบ คุณสมบัติแล้วหลายประการ คือ กำหนด** c = 0, m =  $2^{31}$ -1 = 2147483647, a =  $7^5$  = 16807 **และ X0 เป็นจำนวนเต็มบวกที่ไม่เกิน ทา (ควรเป็นเลขคี่) ฟังก์ชันการจำลองเลขล้มที่เป็นอิสระกัน และมีการแจกแจงเอกรูปในช่วง [0,1] คือ subroutine random**

### **2) การสร้างตัวแปรสุ่มที่มึการแจงแจงแบบแบร์นูลลี1**

**ตัวแปรล้ม** *X* **มีการแจกแจงแบบแบร์นูลลี (Bernoulli Distribution) ด้วยพารามิเตอร์** *P* **เขียนแทนด้วย** *X* **-** *B (\,p)* **และมีฟังก์ชันความน่าจะเป็น**

$$
p(x) = p^x q^{1-x} , x = 0,1; q = 1 - p, 0 \le p \le 1
$$

จะได้ว่า  $E(X) = p$  และ  $Var(X) = pq$ 

**ตัวแปรล้มแบร์นูลลีแทนผลการทดลองล้ม หรือเหตุการณ ์ล้ม ซึ่งจำแนกได้เป็นลอง ผลลัพธ์ ตัวอย่างเช่น สำเร็จหรือล้มเหลว โดยให้** *X =* **1 ถ้าเกิดผลสำเร็จ และให้** *X -* **0 ถ้า เกิดผลล้มเหลว ล้วนพารามิเตอร์** *P* **ในการแจกแจงคือ** *p ( x =* **l) ซึ่งมักจะหมายถึงความน่าจะ เป็นที่จะเกิดผลสำเร็จหรือเกิดผลลัพธ์ที่ต้องการ**

**การจำลองหรือการสร้างตัวแปรล้ม** *X 11* **,/ = 1,2ที่มีการแจกแจงแบบแบร์นูลลีของสอง ประชากรที่เป็นอิสระกัน ทำได้ดังนี้**

**ประชากรที่ 1 การ'จำลองข้อมูล** *X* 11,^ โ**12,.***. . , x ]r11* **จำนวน** *ท1* **ค่าจากประชากร**ที่ **1 ซึ่งมีการ แจกแจงแบบ** *B e r ( p* **]) โดยที่** *p ]* **เท่ากับค่าลัดล้วนของลักษณะที่สนใจในประชากรที่ 1 และมี ขั้นตอนในการจำลองดังนี้**

**<sup>1</sup> เรื่องเดียวก้น .หน้า 171.**

- **(1) สำหรับ** *j =* **1 ถึง « 1 ทำฃั้'นตอน (2) ถึง (3)**
- **(2) จำลองเลขส่ม** *R j~ บ (of)*
- **(3)** ถ้า  $R_1 \leq p_1$  ให้  $X_{1i} = 1$  มิฉะนั้นให้  $X_{1i} = 0$

ในทำนองเดียวกัน ทำการจำลองข้อมูล  $\overline{X}_{21},\overline{X}_{22},...,\overline{X}_{2n_2}$ จำนวน  $\overline{n}_2$  ค่าจากประชากร **ท ี่2 ซึ่งมีการแจกแจงแบบ** *Ber(p2)* **โดยที่** *p 2***เท่ากับค่าสัดส่วนของลักษณะที่สนใจในประชากร ที่ 2 และมีขั้นตอนในการจำลองดังนี้**

- **(1) สำหรับ y = 1 ถึง** *2* **ทำขั้นตอน (2) ถึง (3)**
- **(2) จำลองเลขสุม**  $W_i \sim U(0,1)$
- **(3)** ถ้า  $W \leq p_2$  ให้  $X_{2i} = 1$  มิฉะนั้นให้  $X_{2i} = 0$

**โดยที่** *R 1* **และ** *พ 1* **เป็นเลขส่มที่ได้มาจากสมการ (3.1) ในขั้นตอนการสร้างเลขส่ม**

#### **3) การคำนวณค่าสัดส่วนตัวอย่างของสองประชากร**

**เมื่อจำลองได้ตัวแปรส่มที่มีการแจกแจงแบบแบร์นูลลีในแต่ละประชากรแล้ว ให้นำค่าตัว แปรส่มในแต่ละประชากรมาบวกเข้าด้วยกันโดยมีรายละเอียดตังนี้**

<u>ประชากรที่ 1</u> กำหนดให้  $Y_1 = X_{11} + X_{12} + ... + X_{1n_1} = \sum_{i=1}^{n_1} X_{1i}$  ............(3.2)  $\frac{1}{j=1}$ หรือก็คือจำนวนผลลำเร็จจากการทดลอง *ท*ุ ครั้ง

ประชากรที่2 กำหนดให้ *¥2 = x* 21+ *X* 22+... *+ X ln*2 = X *X 2j* ............(3.3) *j***=1** หรือก็คือจำนวนผลลำเร็จจากการทดลอง  $n_{\overline{2}}$  ครั้ง

**โดยที่** *17. , j* **= 1,2,...,«1;***X 2J , j =* **1,2,...,« 2 เป็นตัวแปรส่มฃองประชากรที่1 และ 2 ตามสำตับ**  $\vec{\bm{\eta}}$ ได้จากขั้นตอนการสร้างตัวแปรสุมที่มีการแจกแจงแบบแบร์นูลลี และจะได้ว่าค่า  $Y_1,Y_2$  มีการ ี แจกแจงแบบทวินาม นั่นคือ  $Y_1 \sim B(n_1, p_1)$ ,  $Y_2 \sim B(n_2, p_2)$ 

**นำค่า** *Yx, ¥ 2* **ที่ได้จากสมการ (3.2) และ (3.3) มาคำนวณหาค่าสัดส่วนของลักษณะที่ สนใจของข้อมูลตัวอย่างของลองประชากร ตังนี**

$$
\hat{p}_i = \frac{Y_i}{n_i}, i = 1, 2 \tag{3.4}
$$

**โดยที่** *P 1, i* **= 1,2 เป็นค่าสัดส่วนตัวอย่างของประชากรที่** 1 **และ 2 ตามสำตับ และ «1,/ = 1,2 เป็นขนาดตัวอย่างของประชากรที่ 1 และ 2 ตามสำตับ**

#### 199825666

## **3.2.2 การคำนวณๆiวงความเชื่อมั่นของวิธีการประมาณทั้ง 4 วิธี**

**นการคำนวณช่วงความเชื่อมั่นลำหรับผลต่างระหว่างค่าสัดส่วนของลองประชากรตาม สูตรของแต่ละวิธีการประมาณ ทำได้ดังนี้**

**1) วิธีการประมาณแบบฉบับ (The Classical Method)** ช่วงความเชื่อมั่น  $(1 - \alpha)$ 100% โดยประมาณ ลำหรับ  $p_{\text{\tiny I}} - p_{\text{\tiny 2}}$  คือ

$$
(\hat{p}_1 - \hat{p}_2) \pm Z_{1-\alpha/2} \sqrt{\frac{\hat{p}_1 \hat{q}_1}{n_1} + \frac{\hat{p}_2 \hat{q}_2}{n_2}}
$$

 $\hat{p}_i, i = 1,2$  ได้จากสมการ (3.4) และ  $\hat{q}_i = 1 - \hat{p}_i$ 

**2) วิธีการประมาณของนิวคอมบ์ (The Newcombe 'ร Confidence Interval)**  $\vec{a}$ ช่วงความเชื่อมั่น  $(1 - \alpha)$ 100% โดยประมาณ ลำหรับ  $p_1 - p_2$  คือ

$$
\left(\hat{p}_1-\hat{p}_2-Z_{1-\alpha/2}\sqrt{\frac{l_1(l-l_1)}{n_1}+\frac{u_2(l-u_2)}{n_2}},\hat{p}_1-\hat{p}_2+Z_{1-\alpha/2}\sqrt{\frac{u_1(l-u_1)}{n_1}+\frac{l_2(l-l_2)}{n_2}}\right)
$$

โดยที่ค่า  $(l_1, u_1)$  เท่ากับ

$$
\left(\frac{\hat{p}_1 + \frac{Z_{1-\alpha/2}^2}{2n_1} - Z_{1-\alpha/2}\sqrt{\hat{p}_1(1-\hat{p}_1)/n_1 + Z_{1-\alpha/2}^2/4n_1^2}}{1 + \frac{Z_{1-\alpha/2}^2}{n_1}}, \frac{\hat{p}_1 + \frac{Z_{1-\alpha/2}^2}{2n_1} + Z_{1-\alpha/2}\sqrt{\hat{p}_1(1-\hat{p}_1)/n_1 + Z_{1-\alpha/2}^2/4n_1^2}}{1 + \frac{Z_{1-\alpha/2}^2}{n_1}}\right)
$$

ค่า  $(l_2, u_2)$  เท่ากับ

$$
\left(\frac{\hat{p}_2+\frac{Z_{1-\alpha/2}^2}{2n_2}-Z_{1-\alpha/2}\sqrt{\hat{p}_2(1-\hat{p}_2)/n_2+Z_{1-\alpha/2}^2/4n_2^2}}{1+\frac{Z_{1-\alpha/2}^2}{n_2}},\frac{\hat{p}_2+\frac{Z_{1-\alpha/2}^2}{2n_2}+Z_{1-\alpha/2}\sqrt{\hat{p}_2(1-\hat{p}_2)/n_2+Z_{1-\alpha/2}^2/4n_2^2}}{1+\frac{Z_{1-\alpha/2}^2}{n_2}}\right)
$$

**และค่า** *p,,i =* **1,2 ได้จากสมการ(3.4) และ** *q 1* **= 1***- P,*

**3) วิธีการประมาณของเจฟฟรีย์ (The Jeffrey 'ร Confidence Interval)** ีช่วงความเชื่อมั่น  $(1 - \alpha)$ 100% โดยประมาณ สำหรับ  $p_1 - p_2$  คือ

$$
\left(\widetilde{p}_1-\widetilde{p}_2\pm Z_{1-\alpha/2}\sqrt{\frac{\widetilde{p}_1\widetilde{q}_1}{n_1}+\frac{\widetilde{p}_2\widetilde{q}_2}{n_2}}\right)
$$

$$
\widetilde{p}_2 = \frac{(Y_2 + 1/2)}{(n_2 + 1)}, \ \widetilde{q}_2 = 1 - \widetilde{p}_2
$$

 $(Y_1 + 1/2)$ 

**และ ค่า** *¥1, ¥ 2* **ได้จากสมการ (3.2) และ (3.3) ตามลำดับ**

 $\tilde{q}_1 = 1 - \tilde{p}$ 

**4) วิธีการประมาณแบบจัดค่ากลางใหม่ (The Recentered Confidence Interval)** ีช่วงความเชื่อมั่น  $(1 - \alpha)$ 100% โดยประมาณ สำหรับ  $p_1 - p_2$  คือ

$$
\left(\frac{\hat{\Delta}}{1+t^2/(n_1+n_2)}\pm\frac{t\sqrt{[1+t^2/(n_1+n_2)](1/n_1+1/n_2)\widetilde{p}\widetilde{q}-\hat{\Delta}^2/(n_1+n_2)}}{1+t^2/(n_1+n_2)}\right)
$$

$$
\widetilde{p} = \begin{cases}\n\Delta n_2 / (n_1 + n_2) & \text{if } \hat{p} < \Delta n_2 / (n_1 + n_2) \\
\hat{p} & \text{if } \Delta n_2 / (n_1 + n_2) \le \hat{p} \le 1 - \Delta n_1 / (n_1 + n_2) \\
1 - \Delta n_1 / (n_1 + n_2) & \text{if } \hat{p} > \Delta n_1 / (n_1 + n_2)\n\end{cases}
$$

โดยที่ Â *P\ - p 2 , t =* /เ**\_£2/**2  $\hat{p}_i, i = 1,2$  ได้จากสมการ (3.4) และ  $\hat{q}_i = 1 - \hat{p}_i$ 

**3.2.3 การคำนวณค่าล้มประสิทธความเชื่อมั่นและค่าความยาวเฉลี่ยของช่วงความเชื่อ มั่นของวิธีการประมาณทั้ง 4 วิธี**

**เมื่อทำการคำนวณช่วงความเชื่อมั่นของแต่ละวิธี ที่แต่ละระดับความเชื่อมั่นและแต่ละ**  $\bm s$ ะดับค่าพารามิเตอร์  $\bm [(n_{\sf i}, p_{\sf i}), (n_{\sf 2}, p_{\sf 2})]$  ได้แล้ว ให้ทำการตรวจสอบว่าช่วงความเชื่อมั่นที่ได้นี้ **คลอบ คลุมพ ารามิเตอร์** *P \ - p 2* **หรอไม่ ห ากช่วงความเชื่อมั่น ที่คำน วณ ได้คลอบคลุม**  $\hat{\mathsf{n}}$ า ทารามิเตอร์  $p_{\text{\tiny{l}}}-p_{\text{\tiny{2}}}$  จะทำการนับจำนวนครั้งแล้วบวกสะสมไว้ โดยแต่ละระดับ  $\left[\left(n_1,p_1\right)\right]\left(n_2,p_2\right)\right]$  จะทำการคำนวณช่วงความเชื่อมั่นและตรวจสอบซ้ำ 2,000 ครั้งในแต่ละ

สถานการณ์ ผลบวกสะสมที่ได้คือจำนวนครั้งทั้งหมดที่ช่วงความเชื่อมั่นคลอบคลุมค่า  $\, p_{_1} - p_{_2} \,$  ซึ่ง จะนำไปคำนวณค่าล้มประสิทธิ,ความเชื่อมั่นที่ได้จากการทดลองดังนี้

ค่าส้มประสิทธิ์ความเชื่อมั่นที่ได้จากการทดลอง

= จำนวนครั้งทั้งหมายที่ช่วงความเขื่อมั่นคลอบคลุมค่าพารามิเตอร์ 
$$
p_1 - p_2
$$
  
2,000

เมื่อคำนวณค่าส้มประสิทธิ์ความเชื่อมั่นจากการทดลองแล้ว ในขั้นต่อไปจะทำการคำนวณ ค่าความยาวเฉลี่ยของช่วงความเชื่อมั่น ซึ่งจะทำการคำนวณเฉพาะในลถานการณ์ที่ช่วงความ เชื่อมั่นที่คำนวณได้คลอบคลุมค่าพารามิเตอร์  $\overline{p}_{\scriptscriptstyle 1} - \overline{p}_{\scriptscriptstyle 2}$  เท่านั้น โดยคำนวณหาผลต่างระหว่าง ขีดจำกัดความเชื่อมั่นบนและล่างของช่วงความเชื่อมั่น นำผลต่างที่ได้มาบวกสะสมไว้ ทำจนครบ 2,000 ครั้ง นำไปคำนวณค่าความยาวเฉลี่ยของช่วงความเชื่อมั่นดังนี้

ค่าความยาวเฉลี่ยของช่วงความเชื่อมั่น

```
= ผลรวมของผลต่างระหว่างขีดจำกัดบนและขีดจำกัดล่างของช่วงความเชื่อมั่นทั้งหมด 2,000 ช่วง
                                     2,000
```
3.2.4 เปรียบเทียบค่าล้มประสิทธิ้ความเชื่อมั่นและค่าความยาวเฉลี่ยชองช่วงความเชื่อ มั่น

ในการพิจารณาว่าวิธีการใดให้ค่าล้มประสิทธิ,ความเชื่อมั่นจากการทดลองไม่ตํ่ากว่าค่า ล้มประสิทธิ้ความเชื่อมั่นที่กำหนด ผูวิจัยจะอาดัยการทดลอบสมมติฐานโดยใช้ตัวสถิติ Z ดังนี้ ถ้า วิธีการประมาณใดให้ค่าส้มประสิทธิ์ความเชื่อมั่นของช่วงความเชื่อมั่นจากการทดลองในแต่ละ ลถานการณ์ ที่ระดับความเชื่อมั่น90%, 95% และ 99% มีค่าไม่ตํ่ากว่า 0.8890, 0.9420 และ 0.9863 ตามลำดับ (รายละเอียดการคำนวณค่าเหล่านี้ ได้กล่าวไว้ในหัวข้อที' 2.5) เราจะสรุปได้ว่า ีวิธีการประมาณนั้นให้ค่าส้มประสิทธิ์ความเชื่อมั่นไม่ต่ำกว่าส้มประสิทธิ์ความเชื่อมั่นที่กำหนดใน ลถานการณ์นั้น

เมื่อทำการทดลองและตรวจสอบแล้วทราบว่า วิธีการประมาณใดให้ค่าล้มประสิทธี้ความ เชื่อมั่นไม่ตํ่ากว่าล้มประสิทธิ้ความเชื่อมั่นที่กำหนดในแต่ละสถานการณ์ให้นำมาเปรียบเทียบค่า ความยาวเฉลี่ยของช่วงความเชื่อมั่นว่าวิธีการประมาณวิธีใด ให้ค่าความยาวเฉลี่ยตํ่าสุดในแต่ละ ลถานการณ์

## 3.2.5 สรุปผลการวิจัยในแต่ละสถานการณ์

เมื่อทำการเปรียบเทียบค่าล้มประสิทธึ๋ความเชื่อมั่นและค่าความยาวเฉลี่ยของๆเวงความ เชื่อมั่นสำหรับแต่ละสถานการณ์ทดลองแล้ว จะทำการลรุปผลการทดลองว่าวิธีการประมาณใดที่ เหมาะลมกับการประมาณค่าในสถานการณ์นั้นๆ

4

### **3.3 ขั้นตอนในการทำงานของโปรแกรม**

**สำหรับขั้นตอนในการทำงานของโปรแกรมการคำนวณค่าสัมประสิทธึ๋ความเชือมันจาก การทดลอง และค่าความยาวเฉลี่ยของช่วงความเชื่อมั่น สามารถสรุปเป็นผังงานได้ตามรูปที่ 3.1**

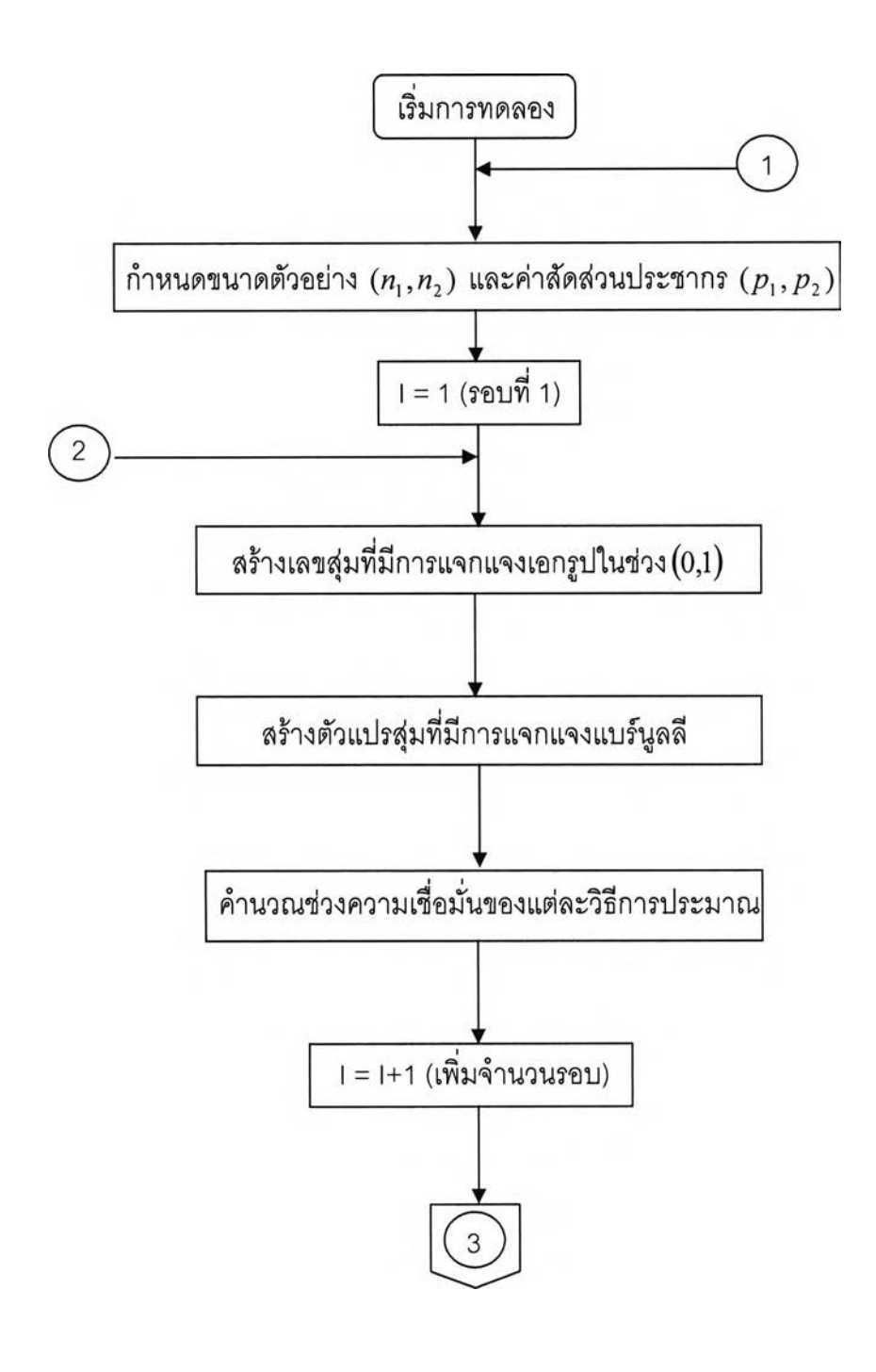

<u>รูปที่ 3.1</u>

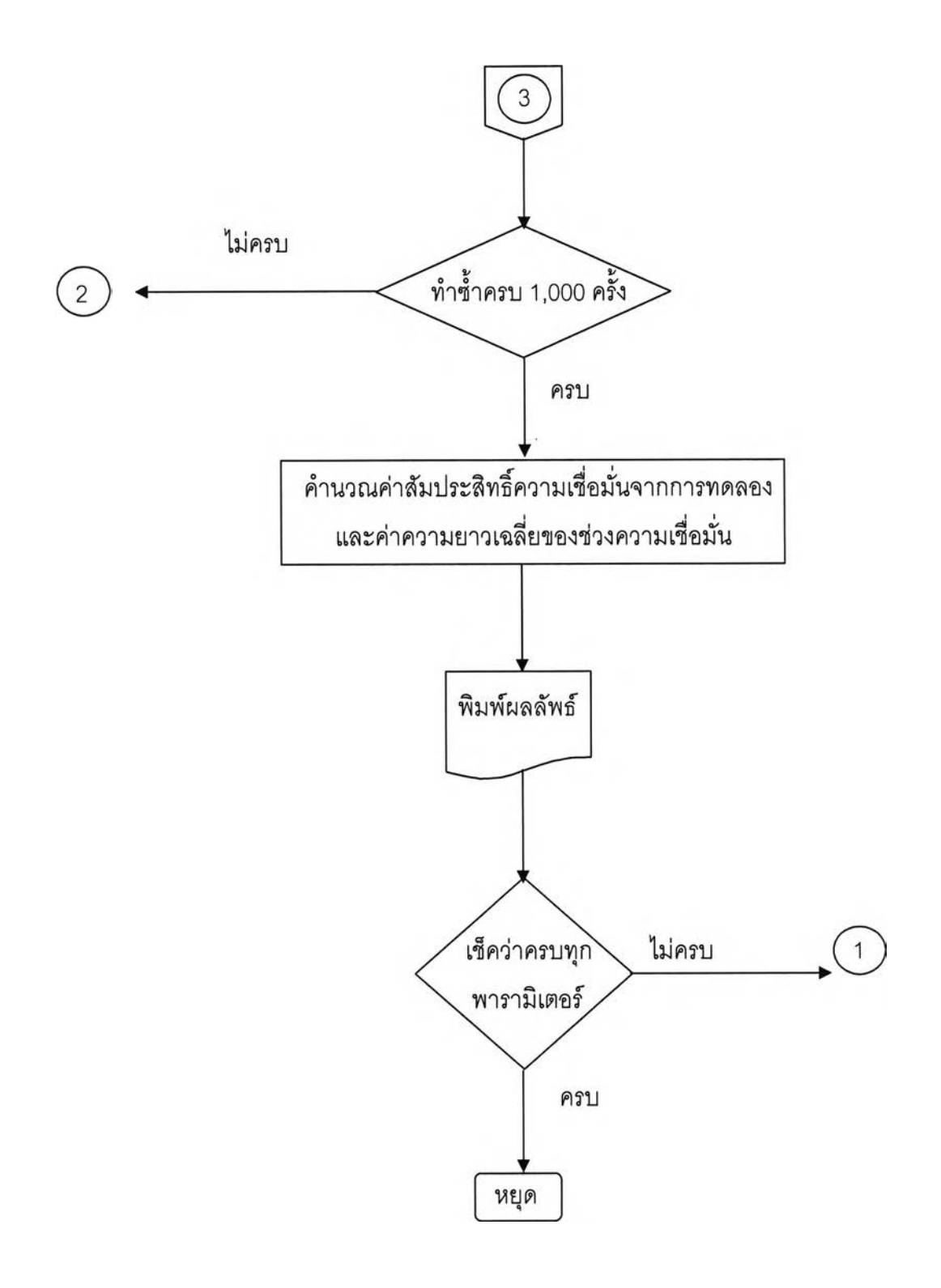